## Pair ou impair ?

## *Trouve le résultat des additions et mets les calculs dans le bon pot si le résultat est pair ou impair.*

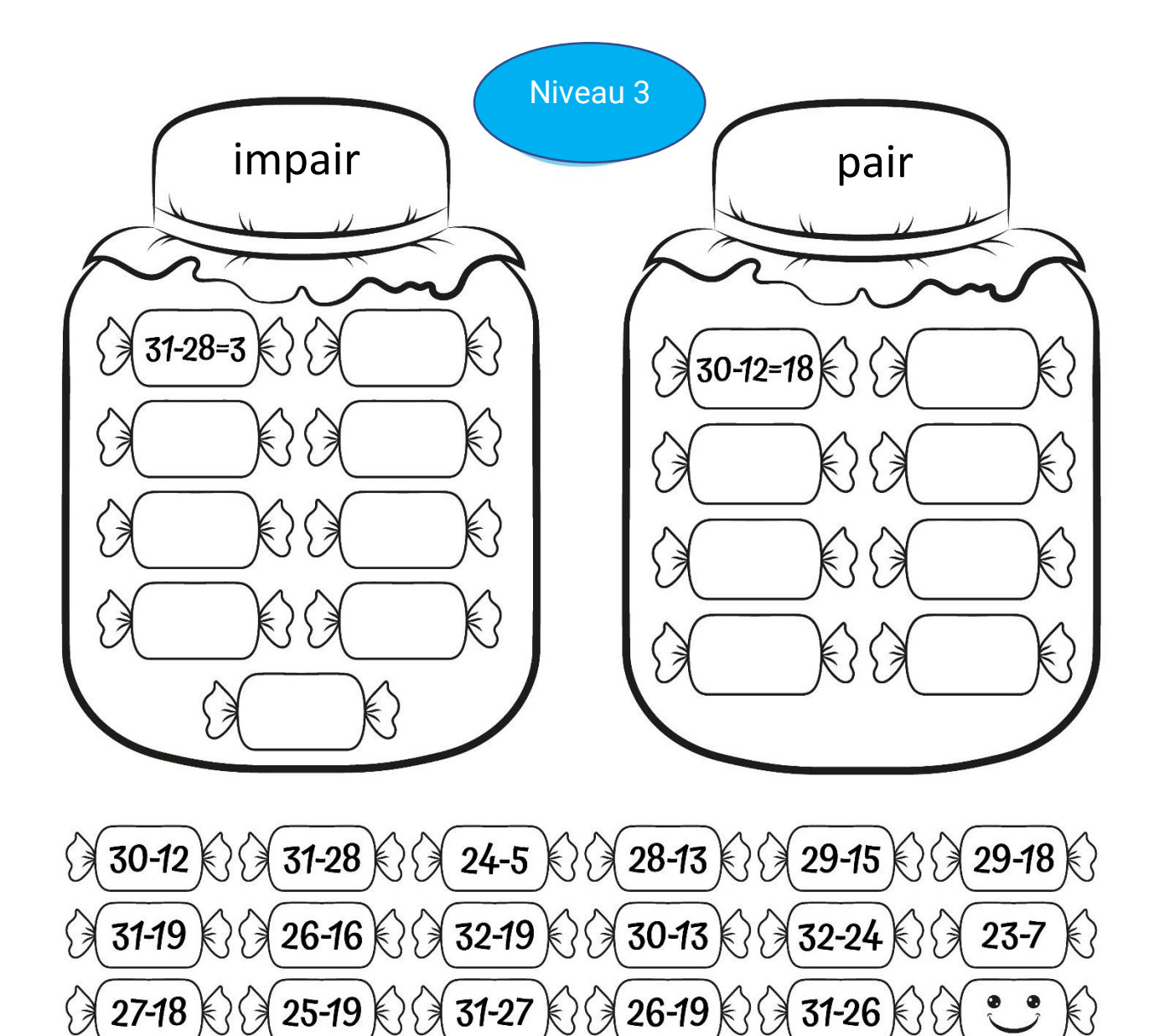

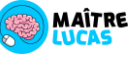